# **Контрольная работа по информатике 7 класс Спецификация**

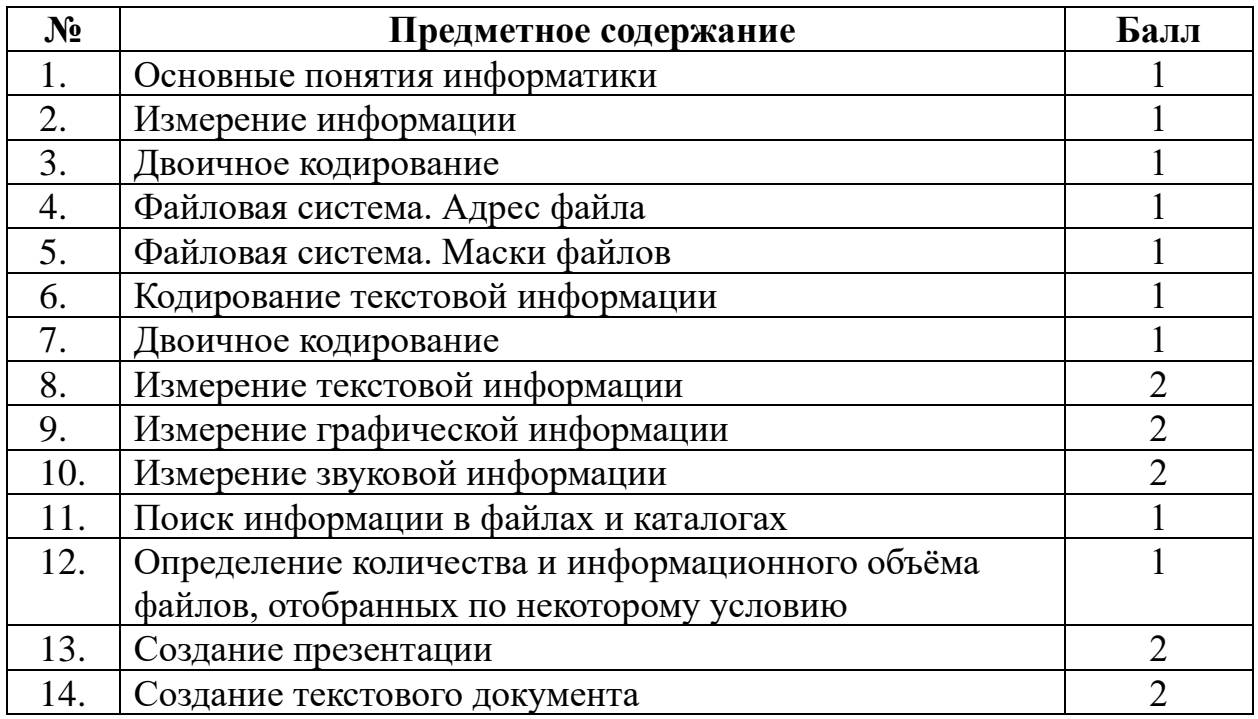

Работа содержит 2 части. В первой (теоретической) части 7 заданий весом в 1 балл и 3 задания весом в 2 балла. Вторая часть предполагает задания практической направленности (выполняются за компьютером), в которой 2 задания весом в 1 балл, и 2 задания весом в 2 балла.

Работа рассчитана на 2 урока по 40 минут. Всего за работу можно получить 19 баллов.

# **Теоретическая часть**

- 1. Продолжите фразу: Информация это
	- а. последовательность знаков некоторого алфавита;
	- б. сведения об окружающем мире и протекающих в нём процессах;
	- в. сведения, содержащиеся в научных теориях;
	- г. сведения, хранящиеся в библиотечных фондах.
- 2. В какой строке единицы измерения информации расположены по возрастанию?
	- а. терабайт, гигабайт, мегабайт, килобайт, байт, бит;
	- б. бит, байт, мегабайт, килобайт, терабайт, гигабайт;
	- в. байт, бит, килобайт, мегабайт, гигабайт, терабайт;
	- г. бит, байт, килобайт, мегабайт, гигабайт, терабайт.
- 3. Сколько существует различных последовательностей из символов «\$» и «%» длиной ровно 7 символов?
- 4. Полное имя файла было С:\Задачи\Физика.doc. Его переместили в каталог Tasks корневого каталога диска D:. Каким стало полное имя файла после перемещения?
	- а. D:\Tasks\Физика.txt;
	- б. D:\Tasks\Физика.doc;
	- в. D:\Задачи\Tasks\Физика.doc;
	- г. D:\Tasks\Задачи\Физика.doc.
- 5. Выбери в списке имён файлов те, которые подходят к маске: **?ic\*.??t**
	- а. brick.txt
	- б. ticket.ppt
	- в. pic.txt
	- г. picture.htm
- 6. Учитывая, что каждый символ в кодировке Unicode кодируется 16 битами, оцените информационный объём фразы в байтах: **В шести литрах 6000 миллилитров.**
- 7. От разведчика было получено следующее сообщение.

### **001001110110100**

В этом сообщении зашифрован пароль – последовательность русских букв. В пароле использовались только буквы А, Б, К, Л, О, С; каждая буква кодировалась двоичным словом по следующей таблице.

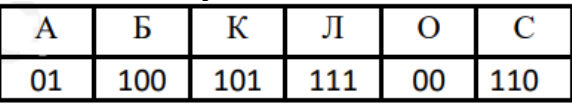

Расшифруйте сообщение. Запишите в ответе пароль

- 8. Статья, набранная на компьютере, содержит 16 страниц, на каждой странице 30 строк, в каждой строке 32 символа. Определите информационный объём статьи в одной из кодировок Unicode, в которой каждый символ кодируется 16 битами. Ответ запишите в килобайтах.
- 9. Автоматическая камера производит растровые изображения размером 200×256 пикселей. Для кодирования цвета каждого пикселя используется одинаковое количество бит, коды пикселей записываются в файл один за другим без промежутков. Объём файла с изображением не может превышать 65 Кбайт без учёта размера заголовка файла. Какое максимальное количество цветов можно использовать в палитре?
- 10. Производится двухканальная (стерео) цифровая звукозапись. Значение сигнала фиксируется 48 000 раз в секунду, для записи каждого значения используется 32 бит. Запись длится 4 минуты, её результаты записываются в файл, сжатия данных не производится. Ответ округлите до целых.

## **Практическая часть**

- 11. В одном из произведений А.П. Чехова, текст которого приведён в подкаталоге каталога **Проза**, героиня произносит такую фразу: «Сегодня я в мерехлюндии, невесело мне, и ты не слушай меня». С помощью поисковых средств операционной системы и текстового редактора или браузера выясните имя этой героини. (Для выполнения прилагается каталог)
- 12. Сколько файлов с расширением **.txt** содержится в подкаталогах каталога **Проза**? В ответе укажите только число.
- 13. Используя информацию и иллюстративный материал, содержащийся в каталоге DEMO-13, создайте презентацию из трёх слайдов на тему «Бурый медведь». В презентации должны содержаться краткие иллюстрированные сведения о внешнем виде, образе жизни и среде обитания бурых медведей. Все слайды должны быть выполнены в едином стиле, каждый слайд должен быть озаглавлен. Презентацию сохраните в файле, имя которого Вам сообщат организаторы экзамена. Файл ответа необходимо сохранить в одном из следующих форматов: \*.odp, или \*.ppt, или \*.pptx.

#### **Требования к оформлению презентации**

1. Ровно три слайда без анимации. Параметры страницы (слайда): экран (16:9), ориентация альбомная.

2. Содержание, структура, форматирование шрифта и размещение изображений на слайдах:

● первый слайд – титульный слайд с названием презентации; в подзаголовке титульного слайда в качестве информации об авторе презентации указывается идентификационный номер участника экзамена;

● второй слайд – основная информация в соответствии с заданием, размещённая по образцу на рисунке макета слайда 2:

- заголовок слайда;
- два блока текста;
- два изображения;

● третий слайд – дополнительная информация по теме презентации, размещённая по образцу на рисунке макета слайда 3:

- заголовок слайда;
- три изображения;
- три блока текста.

На макетах слайдов существенным является наличие всех объектов, включая заголовки, их взаимное расположение. Выравнивание объектов, ориентация изображений выполняются произвольно в соответствии с замыслом автора работы и служат наилучшему раскрытию темы

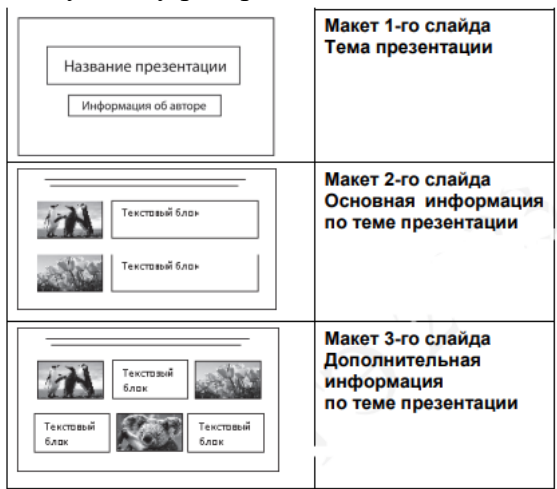

В презентации должен использоваться единый тип шрифта. Размер шрифта: для названия презентации на титульном слайде – 40 пунктов; для подзаголовка на титульном слайде и

заголовков слайдов – 24 пункта; для подзаголовков на втором и третьем слайдах и для основного текста – 20 пунктов. Текст не должен перекрывать основные изображения или сливаться с фоном.

14. Создайте в текстовом редакторе документ и напишите в нём следующий текст, точно воспроизведя всё оформление текста, имеющееся в образце. Данный текст должен быть набран шрифтом размером 14 пунктов обычного начертания. Отступ первой строки первого абзаца основного текста – 1 см. Расстояние между строками текста не менее одинарного, но не более полуторного междустрочного интервала. Основной текст выровнен по ширине; в ячейках первого столбца таблицы применено выравнивание по левому краю, в ячейках второго и третьего столбцов – по центру. В основном тексте и таблице есть слова, выделенные полужирным, курсивным шрифтом и подчёркиванием. Ширина таблицы меньше ширины основного текста. Таблица выровнена на странице по центру горизонтали. При этом допустимо, чтобы ширина Вашего текста отличалась от ширины текста в примере, поскольку ширина текста зависит от размеров страницы и полей. В этом случае разбиение текста на строки должно соответствовать стандартной ширине абзаца.

Интервал между текстом и таблицей не менее 12 пунктов, но не более 24 пунктов. Текст сохраните в файле, имя которого Вам сообщат организаторы. Файл ответа необходимо сохранить в одном из следующих форматов: \*.odt, или \*.doc, или \*.docx.

Углерод - один из химических элементов периодической таблицы Менделеева. На Земле в свободном виде встречается в виде алмазов и графита, а также входит в состав многих широко известных природных соединений (углекислого газа, известняка, нефти). В последние годы учёные искусственным путём получили новую структуру углерода (графен).

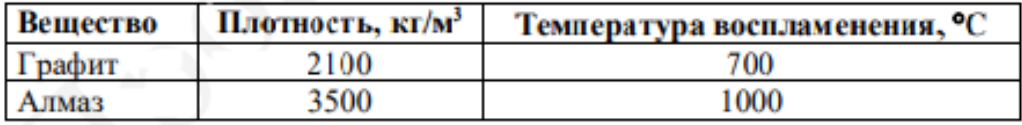